The book was found

# **Windows On The War: Soviet TASS Posters At Home And Abroad, 1941-1945 (Art Institute Of Chicago)**

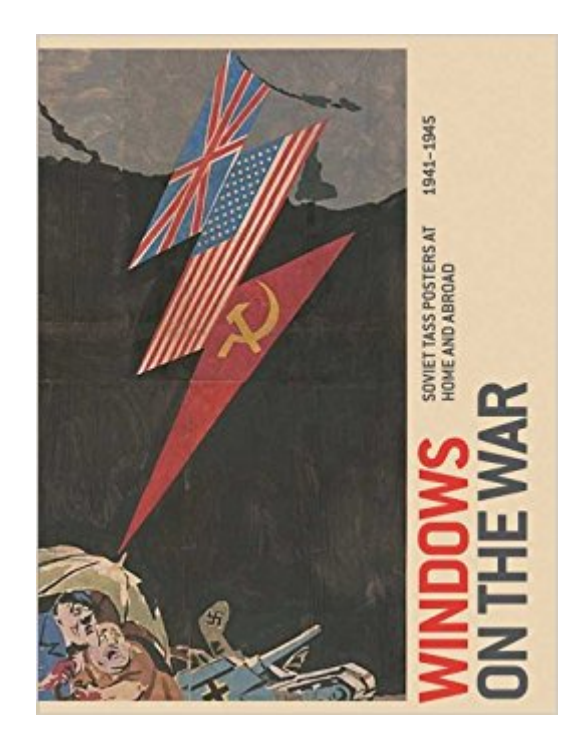

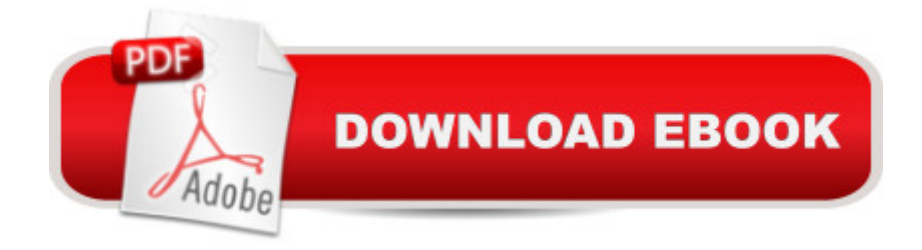

## **Synopsis**

Windows on the War is a groundbreaking publicationa "the first in English to focus on posters designed by the Soviet Union's TASS News Agency to bolster support for the Soviet war effort. TASS posters were created by a large collective of Soviet writers, printers, and artists, including such notables as Mikhail Cheremnykh, Nikolai Denisovskii, the Kukryniksy, and Pavel Sokolov-Skalia. Often six feet tall and always striking and bold, these stenciled posters were printed and placed daily in windows for the public to see. They were also sent abroad to serve as international cultural "ambassadors," rallying Allied and neutral nations to the Soviet cause. Drawn from the Art Institute of Chicago's collection, as well as other private and public holdings, these TASS posters have not been seen since World War II. An international team of scholars presents the TASS posters both as unique historical objects and as artworks that reveal how preeminent artists of the day used unconventional technical and visual means to contribute to the war effort, marking a major chapter in the history of design and propaganda. Generously illustrated, the book presents photographs, documentary materials, and memorabilia in meaningful juxtapositions with images of the TASS posters. Also included are documents illuminating the expression of Russian cultural life in the United States during the war, opening a fascinating window onto the war along the Eastern Front.

### **Book Information**

Series: Art Institute of Chicago Hardcover: 400 pages Publisher: Art Institute of Chicago; First Edition edition (August 30, 2011) Language: English ISBN-10: 0300170238 ISBN-13: 978-0300170238 Product Dimensions: 9.9 x 1.3 x 12.8 inches Shipping Weight: 6.2 pounds (View shipping rates and policies) Average Customer Review: 5.0 out of 5 stars $\hat{A}$   $\hat{A}$  See all reviews $\hat{A}$  (4 customer reviews) Best Sellers Rank: #848,398 in Books (See Top 100 in Books) #79 in Books > Crafts, Hobbies & Home > Antiques & Collectibles > Posters #164 in $\hat{A}$  Books > Arts & Photography > Graphic Design > Commercial > Advertising #1867 in Books > History > Asia > Russia

## **Customer Reviews**

I spent half a day at the Art Institute's exhibit and didn't begin to absorb it all, so extensive were the

Fortunately, it's all in this tome of an exhibition catalog, which the book description aptly summarizes.There are, of course, wonderful posters that caricature Hitler, but equally interesting are those that feature the Hun. Others focus on specific events, such as the blockade of Stalingrad. And as was the case in the USA, the Soviets also had their posters selling war bonds. What I'd never seen before were the posters that resembled comic strips, often with satirical statements. Whatever the poster and subject, the translation is excellent as is the explanation of its historical context. There are also sections on the stenciling process and on the TASS artists.Interesting, too, is the story of how this exhibition came to be, a story related not only in the catalog but also in "Propaganda on Parade," an article that appeared in the Chicago Tribune which I've reprinted in the first comment.As for just what a treasure this book is-- A good friend of mine who has little interest in art but loves WWII history borrowed it for a week and studied it from cover to cover. "Terrific," was his comment when he returned it. If you are interested in this exhibition catalog but don't feel you can afford it at the moment, you could do as I did, which was to recommend that the local library purchase it. It is, after all, an important publication for both art and history.Sept. 2015 update: I finally bought the book!

I just went to see the TASS exhibit at the AIofC and I was blown away! It was not like a lot of art you see in museums; it was not neat and polished, nor was it in ornate frames. You could see people had written on some of the posters, while other posters had been folded and/or wrinkled.Although you cannot see that in the pages of this book, "Windows on the War" still displays the works beautifully along with copious amounts of information regarding their history, manufacture, and the effects they had on the people of Russia.Also, there are translations throughout the book for those of you like me who do not read a lick of Russian.

The sheer size of this book, along with the number of images and quality of production make this a really excellent buy. The essays are also very interesting and insightful into the operations of the Tass studio and it's impact on the greater design community of the 1940s. I was very impressed by this book.

#### powerful idea poster book.

#### Download to continue reading...

Windows on the War: Soviet TASS Posters at Home and Abroad, 1941-1945 (Art Institute of

ANYTHING WITH WINDOWS 10 (WINDOWS 10, WINDOWS 10 FOR DUMMIES, WINDOWS 10 MANUAL, WINDOWS ... WINDOWS 10 GUIDE) (MICROSOFT OFFICE) A Writer at War: A Soviet Journalist with the Red Army, 1941-1945 Making Modernism Soviet: The Russian Avant-Garde in the Early Soviet Era, 1918-1928 Soviet Ghosts: The Soviet Union Abandoned: A Communist Empire in Decay Barbarossa Derailed. Volume 1: The German Advance, The Encirclement Battle, and the First and Second Soviet Counteroffensives, 10 July - 24 August 1941 A CARIBBEAN FOOTBALLER'S GUIDE TO STUDY ABROAD: 93% of Caribbean footballers currently studying abroad in the United States of America are on some form of scholarship Short-Term Study Abroad 2008 (Peterson's Short-Term Study Abroad Programs) Wonder Woman: The War Years 1941-1945 Group Policy: Management, Troubleshooting, and Security: For Windows Vista, Windows 2003, Windows XP, and Windows 2000 Windows 10: The Ultimate User Guide To Microsoft's New Operating System - 33 Amazing Tips You Need To Know To Master Windows 10! (Windows, Windows 10 Guide,General Guide) Windows 10 For Beginners: Simple Step-by-Step Manual On How To Customize Windows 10 For Your Needs.: (Windows 10 For Beginners - Pictured Guide) ... 10 books, Ultimate user guide to Windows 10) Windows Command-Line for Windows 8.1, Windows Server 2012, Windows Server 2012 R2 (Textbook Edition) (The Personal Trainer for Technology) Music in Terezin, 1941-1945 How to Set Up a Home Network: Share Internet, Files and Printers between Windows 7, Windows Vista, and Windows XP Miniature Rooms: The Thorne Rooms at the Art Institute of Chicago Bertrand Goldberg: Architecture of Invention (Art Institute of Chicago) Japanese Prints: The Art Institute of Chicago (Tiny Folio) Color Atlas and Synopsis of Clinical Ophthalmology -- Wills Eye Institute -- Glaucoma (Wills Eye Institute Atlas Series) Color Atlas and Synopsis of Clinical Ophthalmology -- Wills Eye Institute -- Retina (Wills Eye Institute Atlas Series) Dmca